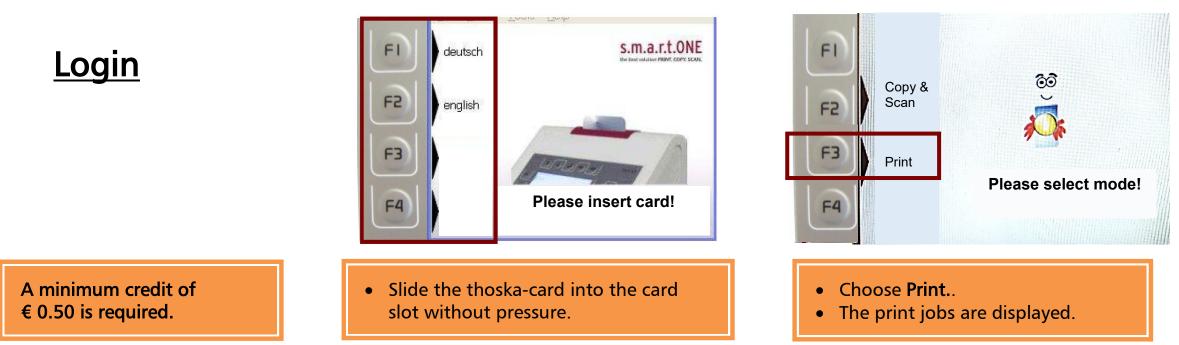

## Printing via "QPilot-Server"

- Please only use original programs for printing on the user's computer and no plugins in the browser.
- Operation runs only via thoska-terminal.
- Select [PRINT] mode.
- Use the arrow keys to select the

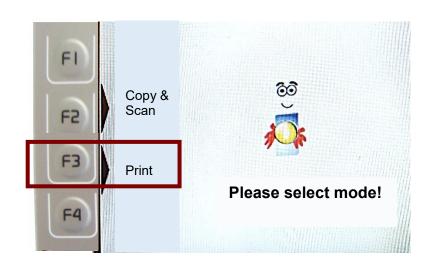

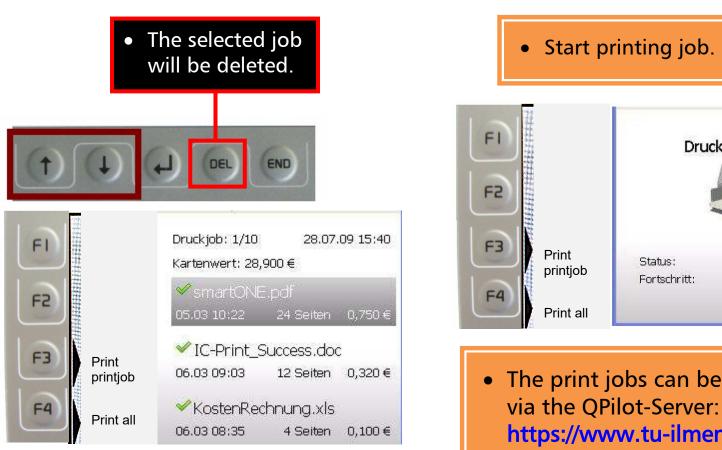

after 5 days!!!

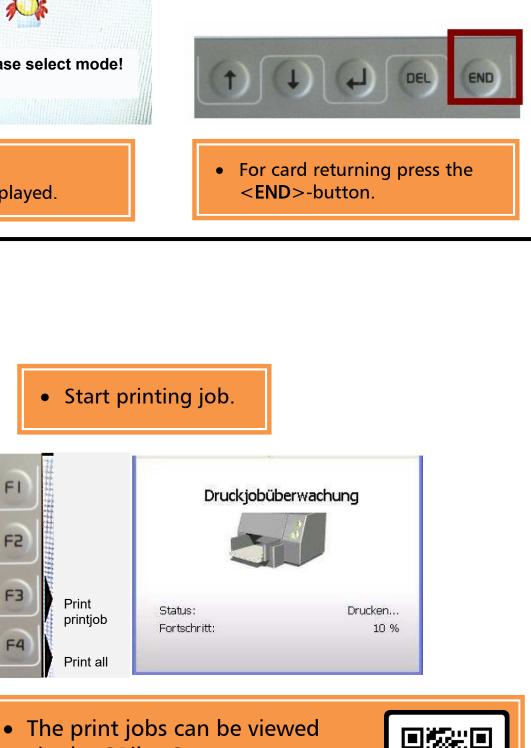

https://www.tu-ilmenau.de/qpilot • The print jobs will be deleted

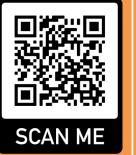

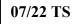

## Manual Printing via "QPilot-Sever"

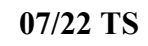